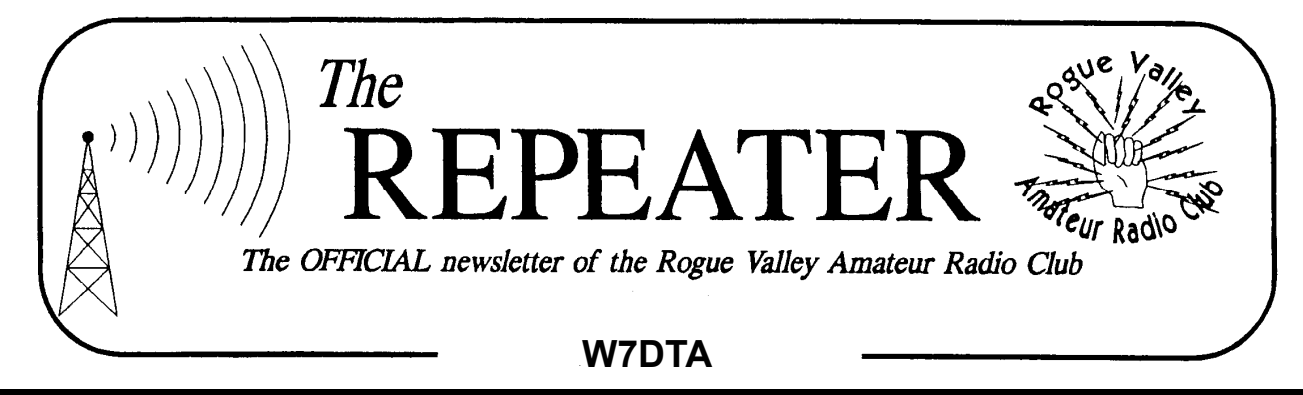

#### **Volume 2010, Issue 6 June 2010**

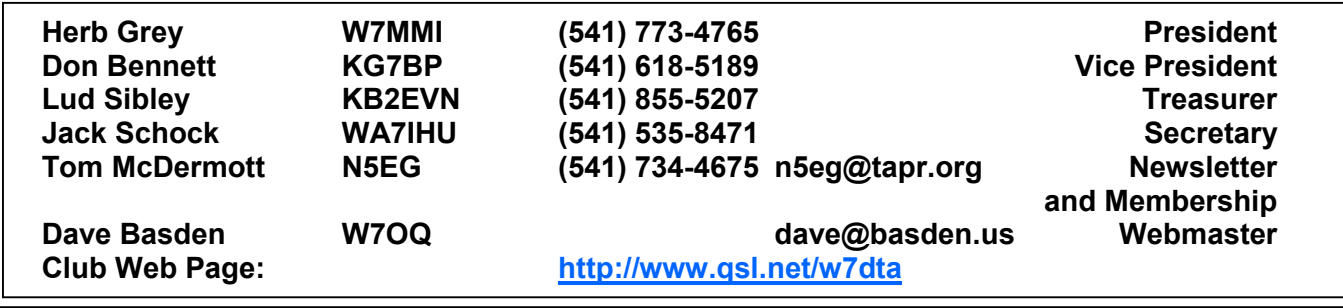

#### *Next Club Meeting*  **Thursday, June 3, 2010, 7:00 PM Red Cross Building, 60 Hawthorne St., Medford, OR Across from Hawthorne Park Program: Nostalgia Radio Videos**

## **President's Letter**

Don Bennett, KG7BP will present the program for the June 3 meeting. Entitled "Voice of Victory," it describes Hallicrafters in World War 2. Be reminded that the June meeting is the last meeting before the July-August break (next meeting is September).

Also there will be discussion and sign-ups for Field Day. The committee has been hard at work finding a site; more about that at the meeting. The site will be close to Medford, so there is no excuse because of traveling. Come out even if it's a few hours – there always room at the microphone.

A big thank you to John Patton, W7SBT for his contribution of equipment and parts (some good stuff.) The auction netted a nice addition to the club treasury.

#### **Secretary's Report**

MINUTES OF THE 1 May 10 ROGUE VAL-LEY AMATEUR RADIO CLUB MEETING

The meeting was called to order by president Herb Grey W7MMI at 1905L in the Red Cross building in Medford, OR.

Herb had our guests introduce themselves. They are: John Patton, W7SBT , Steve Callison, Jim Howe, John Griffin, John Wasson, WA7JBW, and Wayne Cox, W7DZJ.

Herb said, "since the minutes are in the newsletter they will not be read."

Treasurer Lud Sibley, KB2EVN gave the treasurers report: balance is \$1579.53.

OLD BUSINESS: Scott Cummings, KD7ECB gave a report on

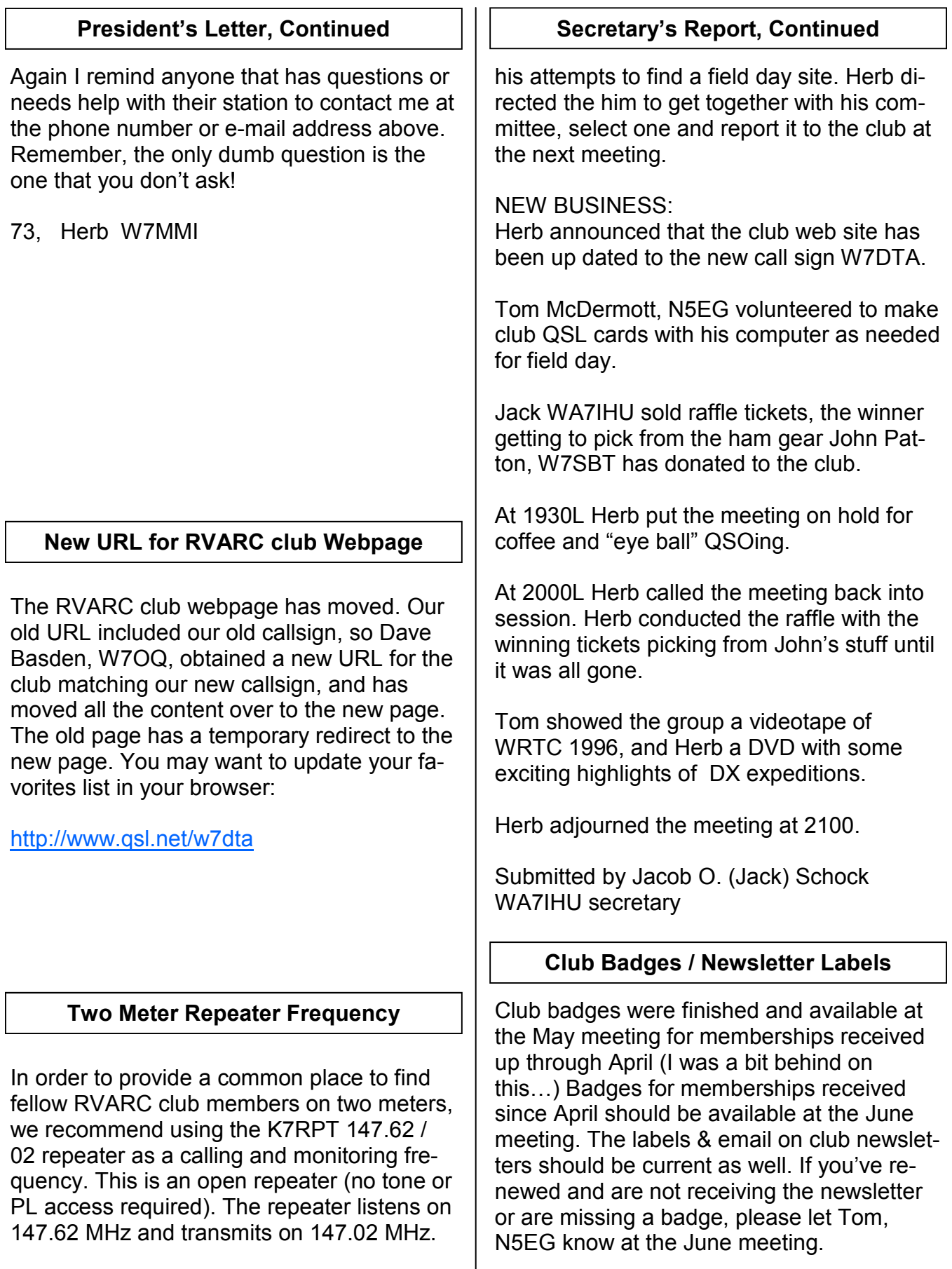

## **Field Day — June 26 & 27, 2010**

This year Field Day will be held on the 4th weekend of June, Starting Saturday, June 26 at 11:00 AM PDT and going through Sunday afternoon at 2:00 PM PDT.

Our club is still trying to work out site arrangements, we've had an interesting spot or two fall through. We are working on plan B (or is that plan C?).

Hopefully by the June meeting we will know more, but here are some highlights from this year's ARRL Field Day packet which I recently downloaded from the web:

#### http://www.arrl.org

For those setting up prior to the start time, a maximum of 24 hours consecutive operation is permitted (that's what the RVARC has done in the past).

The rules are similar to previous years:

Class A—Club or Non-club portable station. Class A Battery—Club or Non-club portable station.

Class B—One or Two person portable.

Class C—Mobile.

Class D—Home station (can't work another Class D station for credit).

Class E—Home station emergency Power Class F—Emergency Operations Center

A group operating Class A or F with 2 or more transmitters can put on a Get-On-The-Air (GOTA) transmitter (doesn't count as an extra transmitter). The GOTA station can be operated by a person licensed since the previous field Day, or who is generally inactive. Non licensed people can operate also, provided there is a control operator present.

A group operating Class A with 2 or more transmitters may also operate a free VHF/ UHF station (in addition to the GOTA transmitter) which also does not count as an additional transmitter.

Thus you could theoretically put 4 transmitters on the air simultaneously yet only count as a 2 transmitter entry.

The ARRL has significantly automated much of the log checking and contest processing over the last several years, and most contests now allow about one month to submit everything. While it seems painful, the net effect is that contest results are cross checked better than ever before yet can be published in QST much faster than previously. Electronic log submission is strongly encouraged, but ARRL still (grudgingly) accepts paper logs. ARRL has a group of volunteers who keystroke in paper contest logs and create an electronic log (except field day). That's got to be a thankless task.

Field Day is unique in that logs are not submitted, just by-band-by-mode dupe sheets. Also, supporting documentation for all bonus points needs to be submitted.

Last year RVARC used the ARRL web applet to submit our score and supporting documentation and it works great!

For Field Day 2009 I typed all our paper logs into a text file, and wrote a C# program to dupe the file and generate the necessary sorted dupe sheets for submission.

Entries are due July 27, 2010.

## **Note the short time frame to submit a Field Day entry!**

## **SOARC Plans to Install D-Star Repeater**

The Southern Oregon Amateur Radio Club (SOARC) in Grants Pass mentioned that one of their club members plans on installing a D-STAR repeater at the same site as the 30 machine (north of Grant's Pass on Pinecrest road, antenna at 1395 feet above sea level), and would like to use K7LIX for the repeater callsign. Jim W7PUP, SOARC's license trustee has no objections. This repeater will operate on the 440 MHz band but on frequencies dedicated to D-STAR repeater use. The repeater frequency pair will need to be coordinated by the Oregon Region Relay Council. Rocky and Jim will work out the details for the submission to ORRC.

#### — **Thanks to the SOARC Wireless Gnus for the above**.

Typically 70cm D-Star repeaters operate in the 440-450 MHz part of the band, on a standard FM voice pair with a 5 MHz separation between input and output.

The on-air radio provides a 4800 bps channel. The voice is sent as Digital Voice (DV) encoded using a proprietary AMBE coded at 2400 bps with the addition of 1200 bps of forward error correction (FEC). This leaves 1200 bps of channel capacity that is used as a parallel data channel to the DV. Radios usually have an RS-232 connector for the 1200 bps data channel.

D-Star is reported to have about the same range as FM repeaters of equivalent power, but the D-Star audio stops suddenly when the channel becomes lossy (as opposed to the more gradual degradation of FM).

23 cm (1200 MHz) D-Star radios provide a 128 kbps data channel, which is useful for higher speed data operation.

What's unique about D-Star is that the radios and data channels can be automatically

linked over the Internet. The way they are interconnected is different than Echolink. Echolink provides a dedicated channel between two distant repeaters, allowing the repeaters to be linked, or allows individual users to connect to a simplex radio that is located near some repeater, thus allowing you to talk to that repeater (via that simplex radio), or allows two users to link directly.

The Internet linking used with D-Star is more sophisticated than just an link extension. The D-Star system is capable of routing DV or data intelligently among all linked D-Star systems in a trust group. The linkage between radios and servers is done using proprietary software (which keeps non-ham traffic out of the system). An amateur is assigned 8 private-network IP addresses (not public IP addresses) and registers their private IP with a specific gateway, making that server the user's 'home' server ('home' as opposed to 'visiting'). A radio allows a callsign to be programmed into it, so a ham can have multiple radios with their callsign, but consume only 1 IP address.

This allows you to specify another callsign that you want to talk to, and the gateways will find which D-Start repeater is hearing the station you want to talk to and router your DV or data packets between the two repeaters. It's sort like a phone call, except that multi-cast groups (party-line calls) are possible over up to 10 repeaters at the same time. A DV dongle is available that provides a plug-in AMBE codec for your PC. This allows you to talk (audio) with people on the D–Star system without any radio.

Several software tools allow text-chat, transmission of documents, images, spreadsheets, files, etc., on-line forms (such as incident Command System / FEMA ICS-213 forms) have been developed and are available.

# **Updated Sunspot Predictions**

The National Oceanic and Atmospheric Administration (NOAA) produces a weekly Space Weather Outlook (SWO). The reports are available at:

http://www.swpc.noaa.gov/weekly

The chart below is from the May 4th edition, and shows the observed smoothed sunspot much reduced from double peak of cycle 23 (mid-2000, and mid-end-2001). There was a high level of ionospheric disturbance from May 10-16th, with planetary A-index as high as 8 on May 11th, but it's been quiet since, and is expected to remain quite through the remainer of May and into mid-June (no detailed forecast past then).

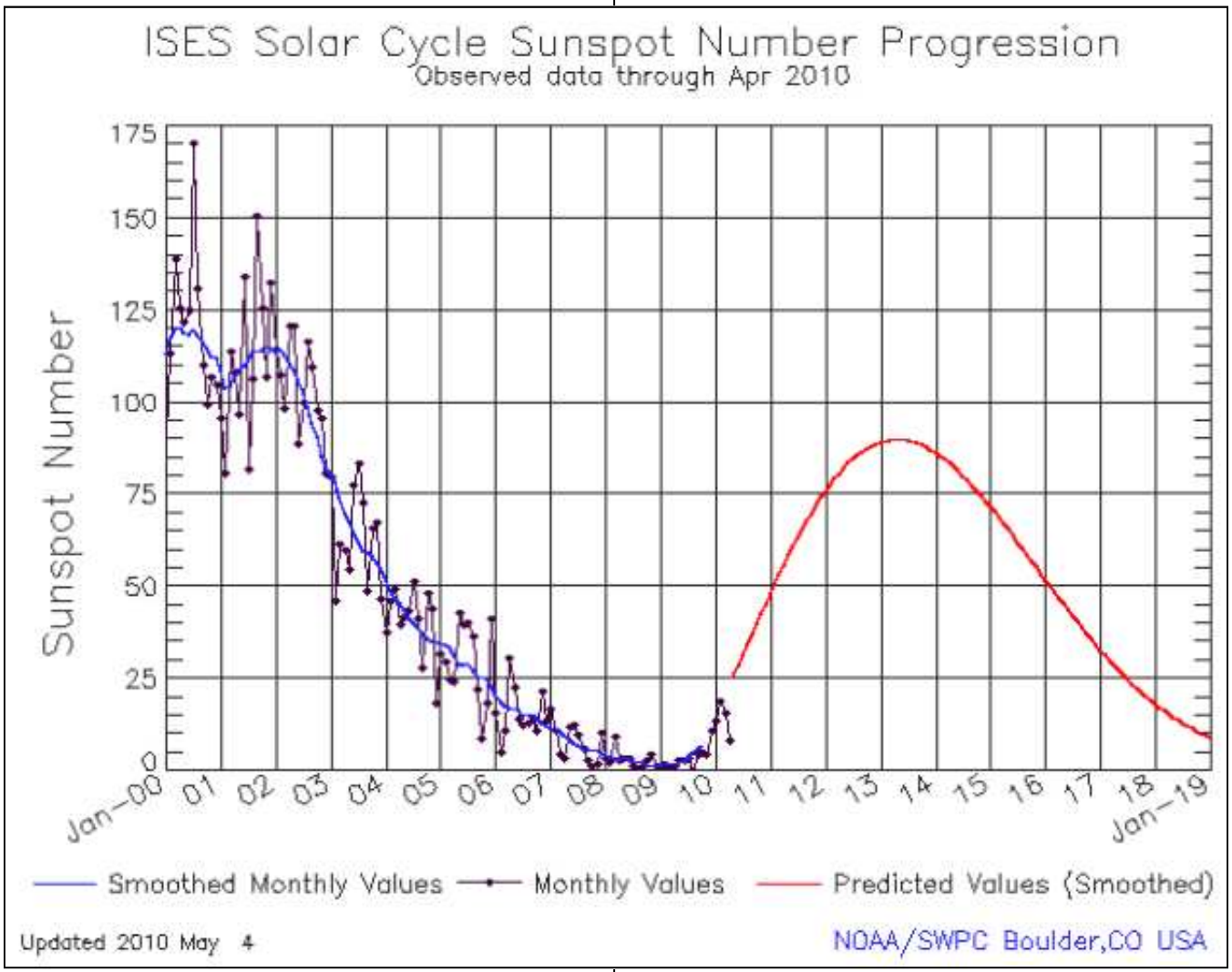

number (SSN) from January 2000 to now. We can see that cycle 24 appears to have started. If the predicted values turn out to be accurate, we will be well up on the SSN curve by about this time next year.

We should expect a peak sometime in 2013, but the consensus is that it will be

## **RVARC Newsletter**

Past issues of the RVARC newsletter starting with the November 2008 issue up to the current one are available on the Internet. They can be found at:

www.tapr.org/~n5eg/index\_files/RVARC\_Archive

#### **For Sale**

iCOM Dual Band FM Transceiver IC-T7H 2 meters & 70 Centimeters. BP-173 battery (condition uncertain). MB-30 mobile mounting bracket, HM-54 speaker-microphone, CP-12L Cigarette lighter cable with noise filter, instruction manual.

 "Your Mobile Companion", "Ham Radio Made Easy", "Your VHF Companion" and "Ham Radio for Dummies"

Asking \$150

Richard Headley (541) 244-1554 [home] (432) 294-0562 [cell].

# *Next Club Meeting*

**Thursday, June 3, 2010, 7:00 PM Red Cross Building, 60 Hawthorne St., Medford, OR Across from Hawthorne Park Program: Nostalgia Radio Videos**

**Rogue Valley Amateur Radio Club c/o 3950 Southview Ter. Medford, OR 97504**